#### $,$  tushu007.com

### $<<$ UG NX4 $>$

 $<<$ UG NX4 $>$ 

- 13 ISBN 9787302128083
- 10 ISBN 7302128081

出版时间:2006-5

页数:424

PDF

更多资源请访问:http://www.tushu007.com

### $,$  tushu007.com

## $<<$ UG NX4 $>$

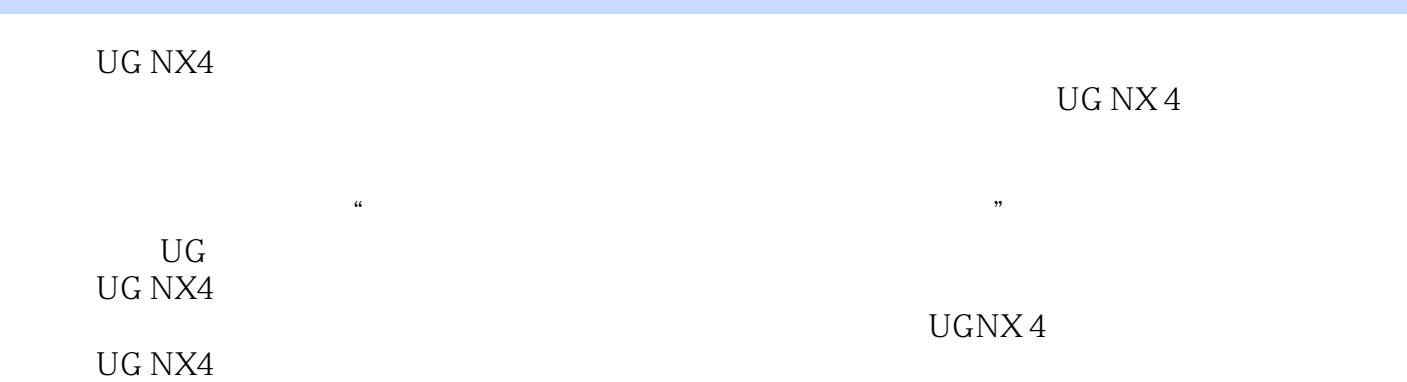

# $<<$ UG NX4 $>$

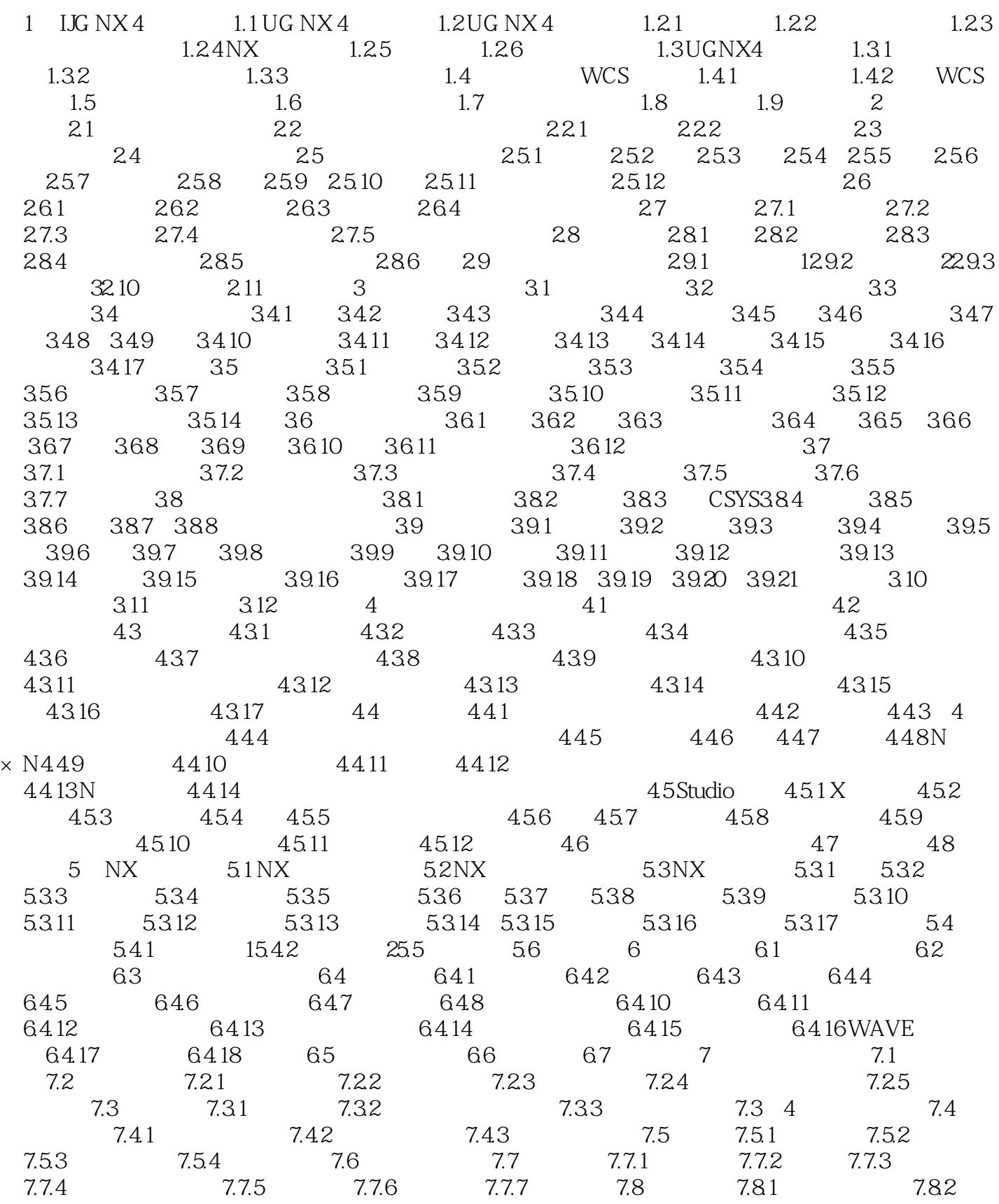

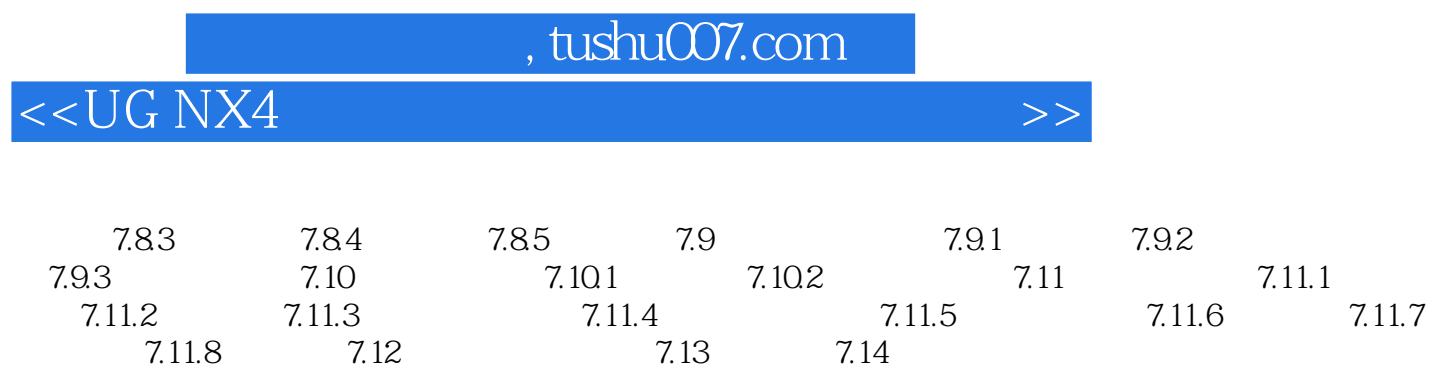

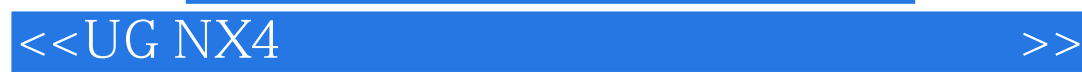

本站所提供下载的PDF图书仅提供预览和简介,请支持正版图书。

更多资源请访问:http://www.tushu007.com